# 디폴트, 스태틱 라우팅 알아보기

작성자 : Master Seo

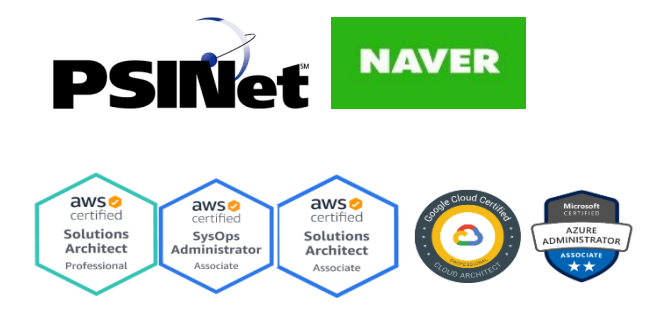

## 1. 디폴트, 스태틱 라우팅 알아보기

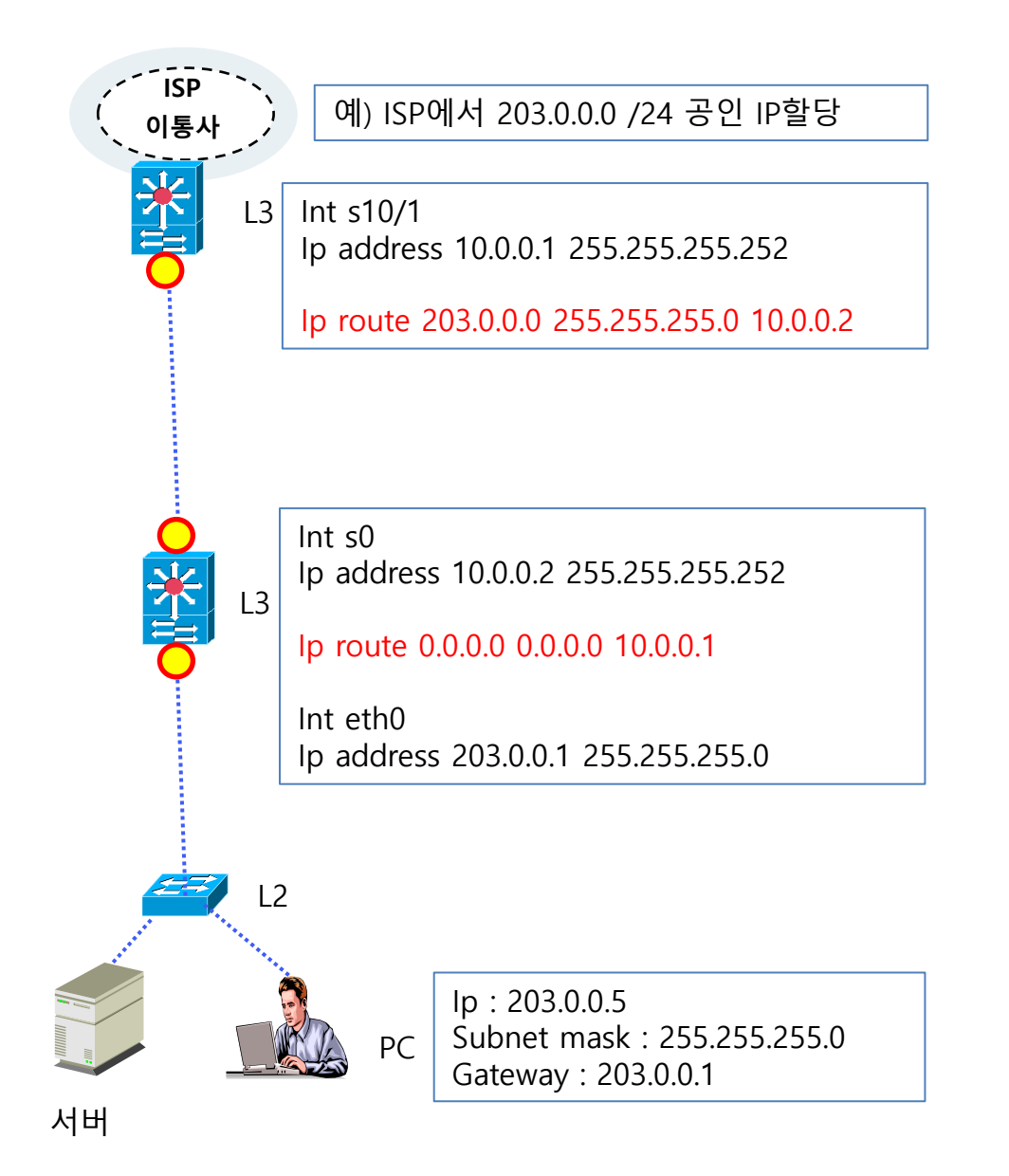

2. 시리얼 구간 (WAN구간) 확인하기

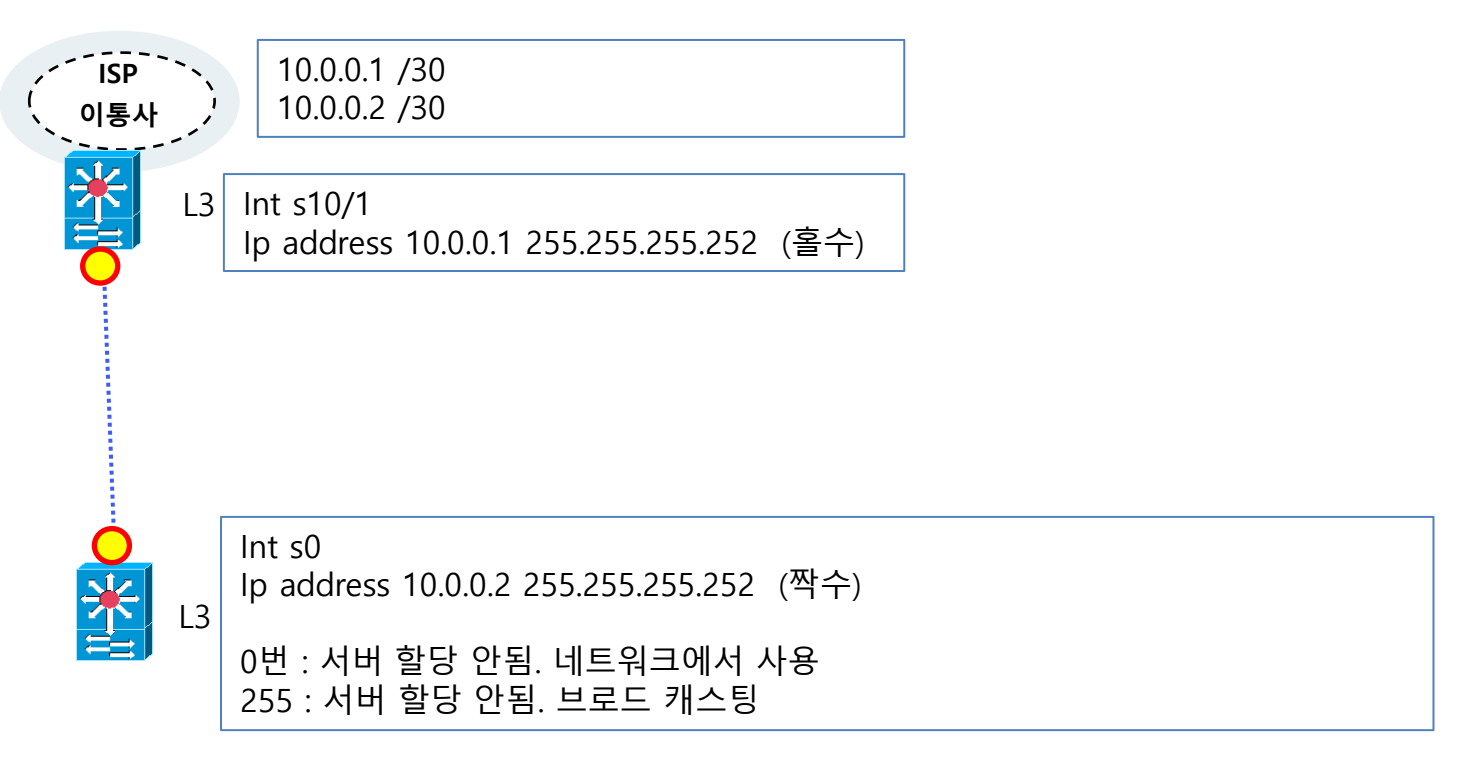

3. 디폴트, 스태틱 라우팅 설정

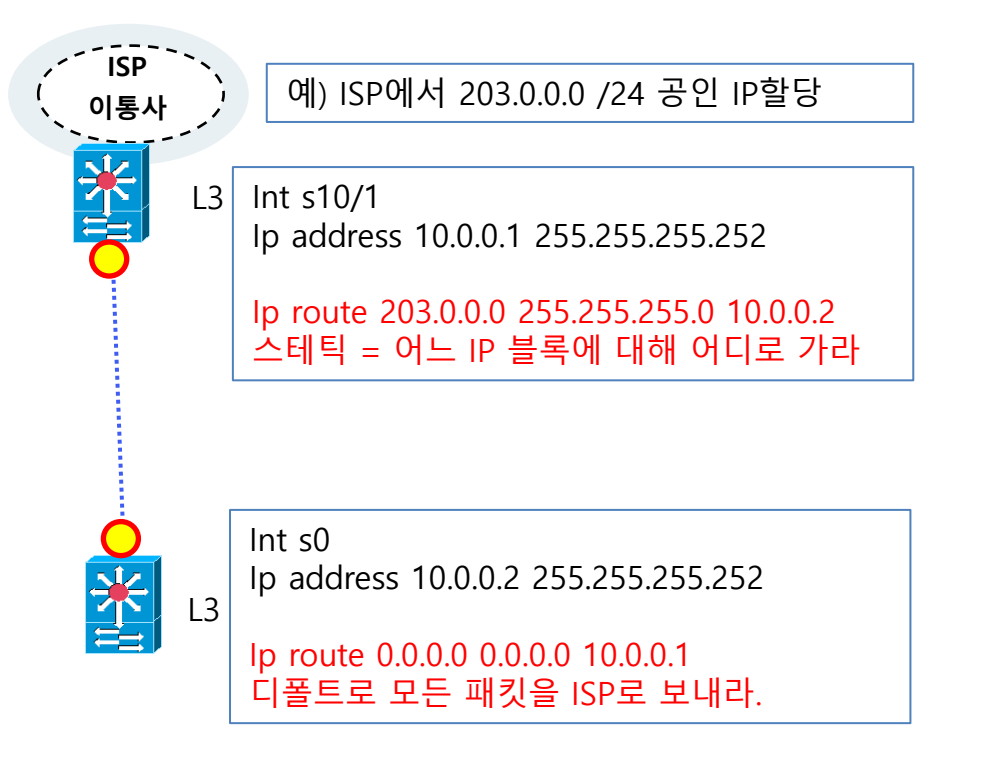

### 4. 시험 ? 디폴트, 스태틱 라우팅 설정

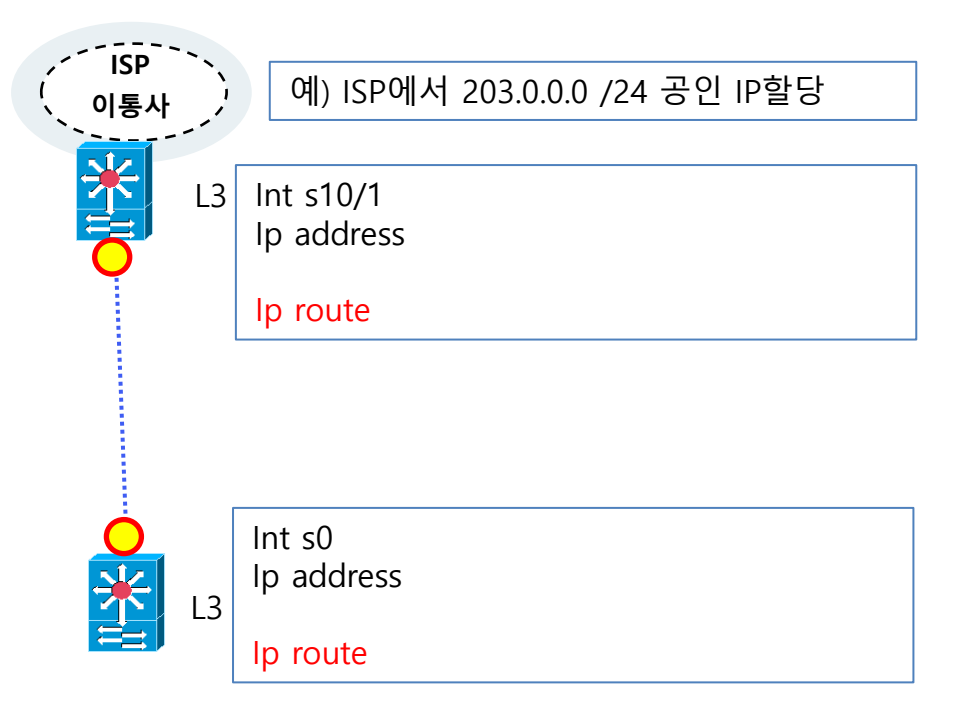

#### 5. 시험 ? 디폴트, 스태틱 라우팅 설정

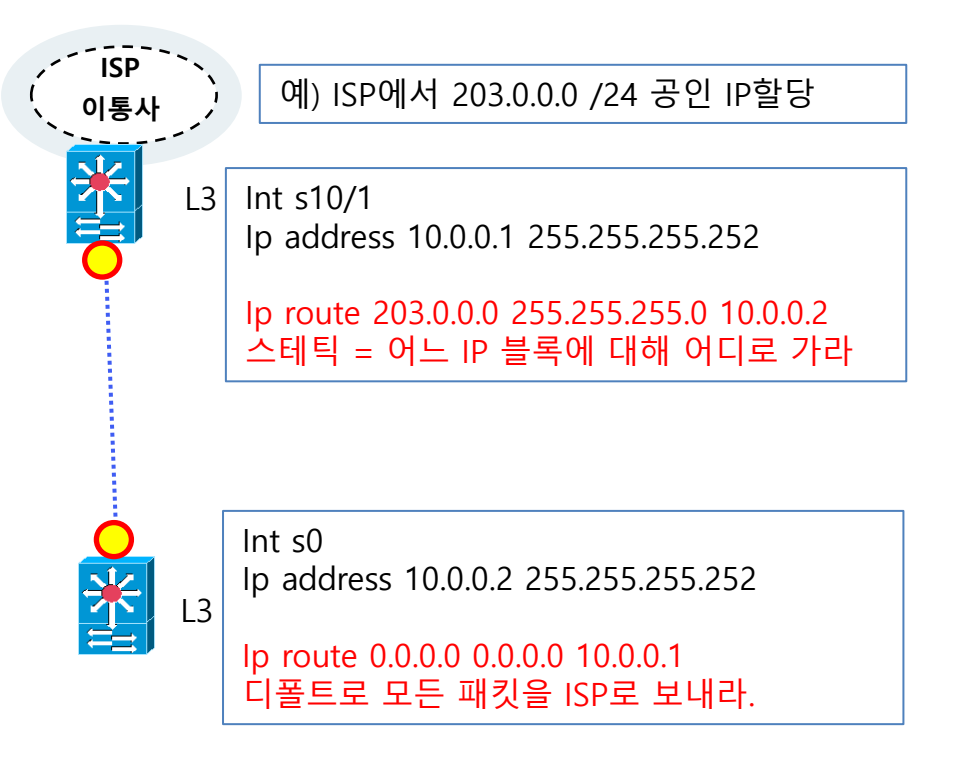

6. 이더넷 구간 알아보자

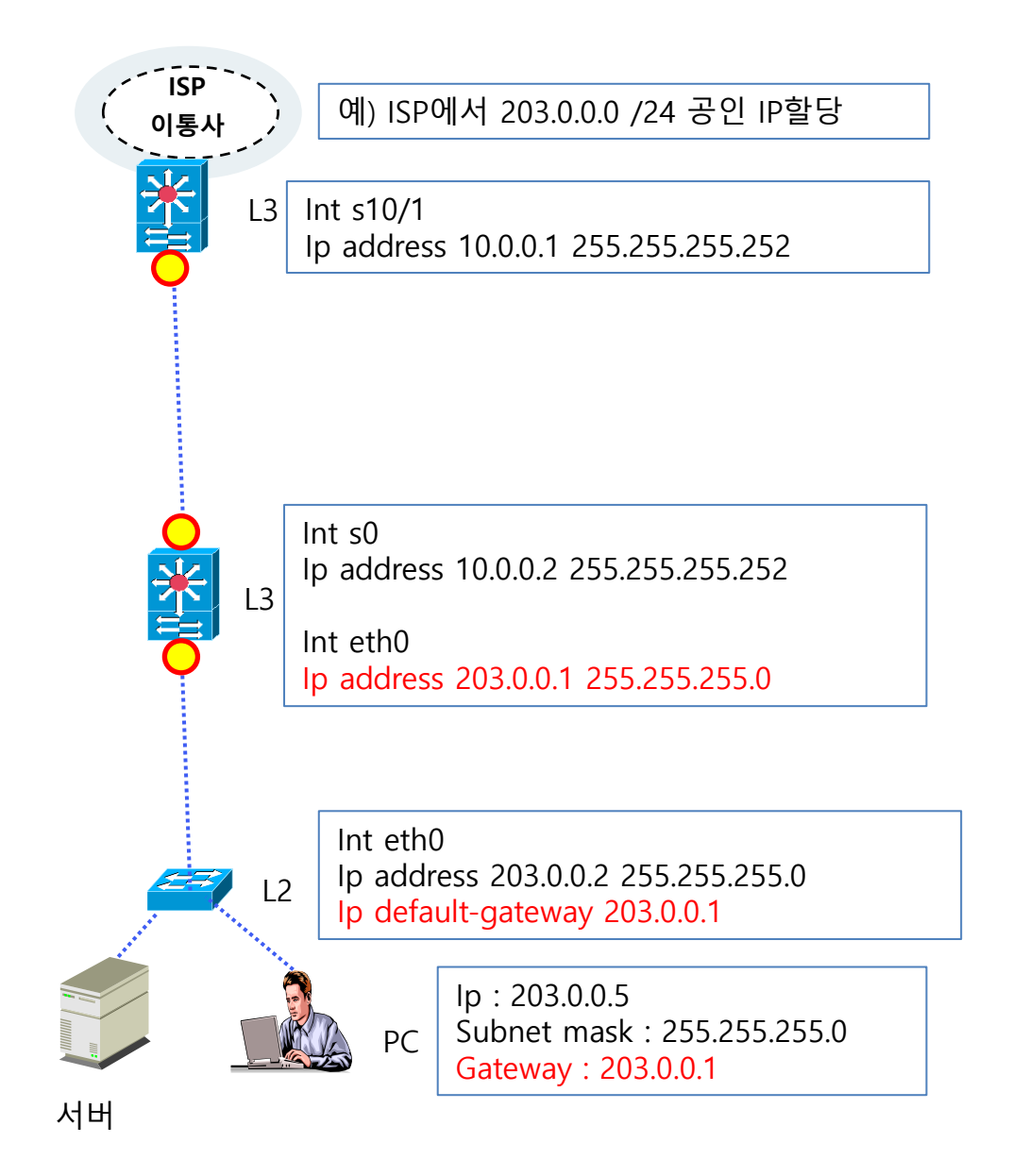

7. 시험 - 이더넷 구간 알아보자

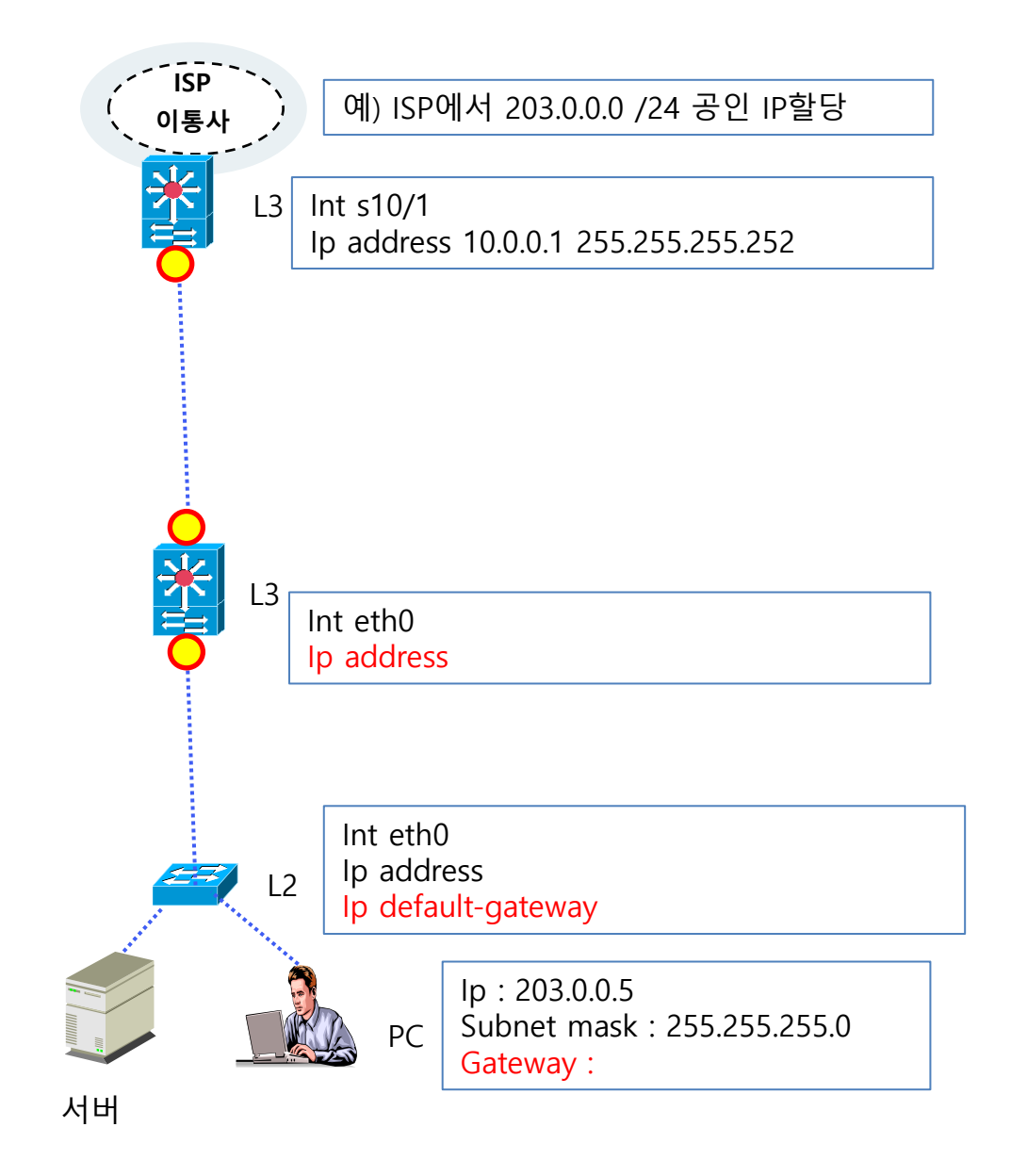

# 8. 브리지 방식 파이어월 설치

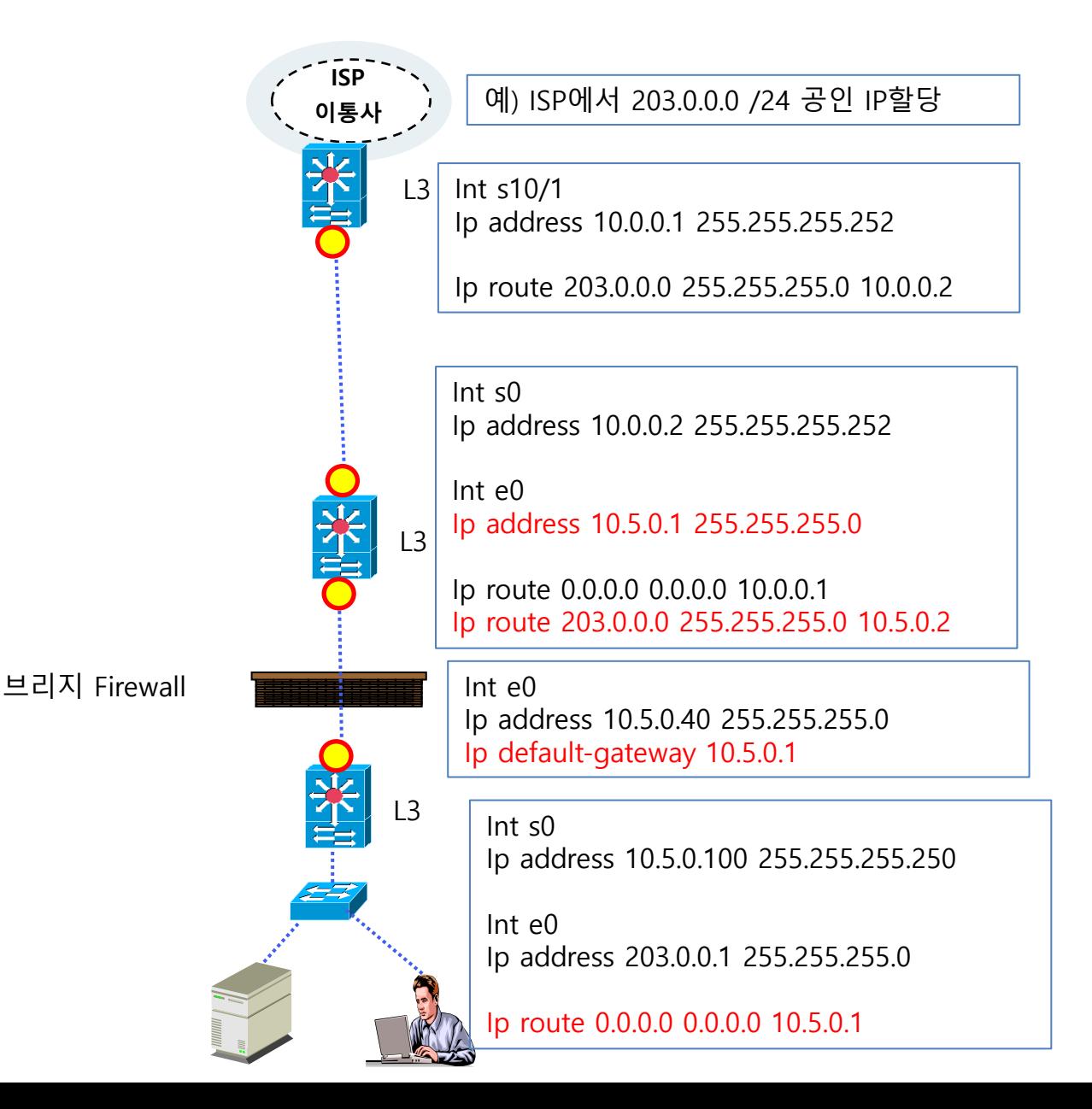

# 9. 시험 - 브리지 방식 파이어월 설치

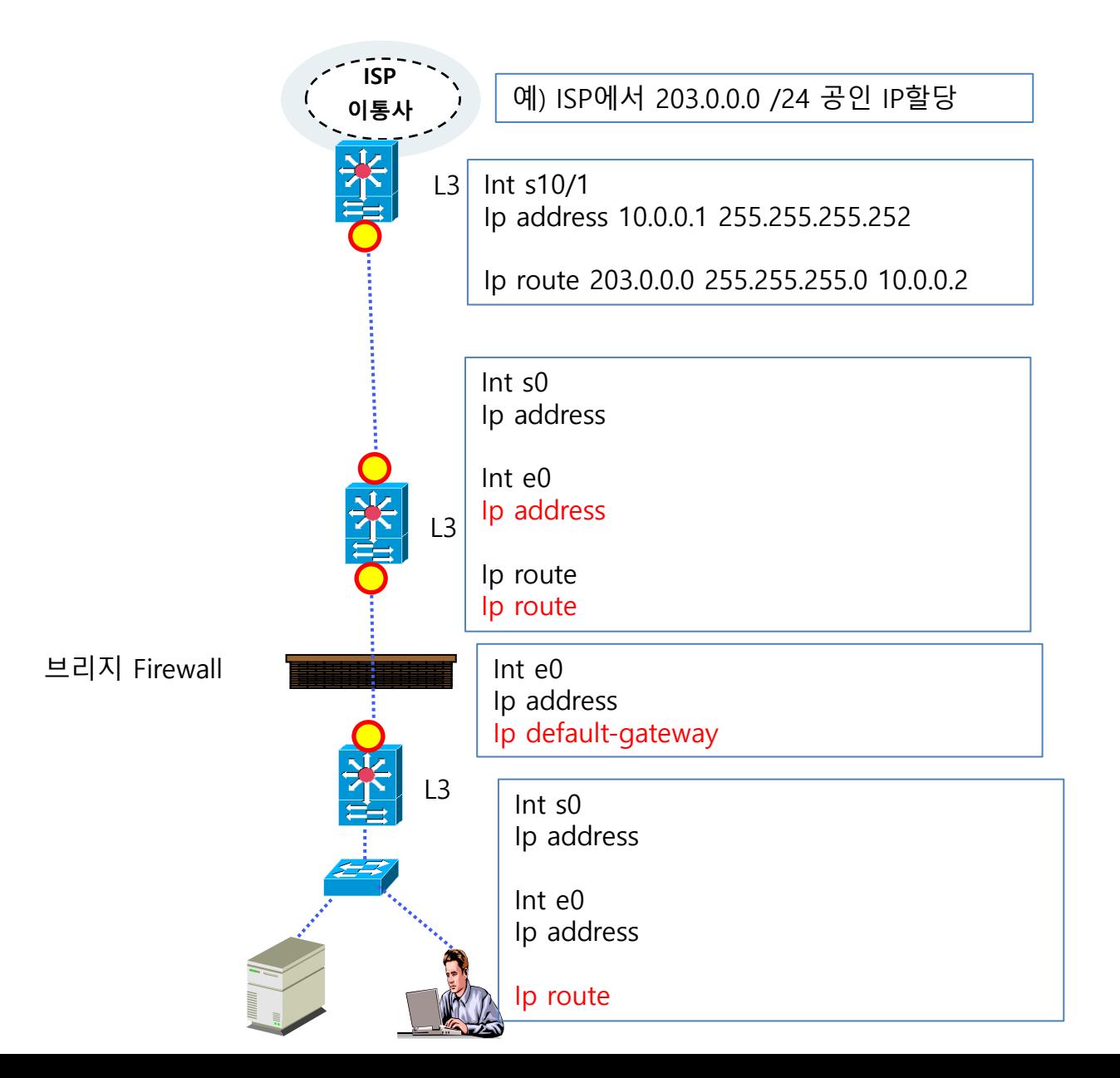

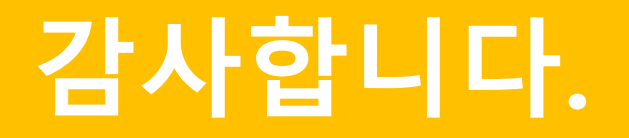